## **Foreman - Bug #5398**

# **undefined method `puppet\_proxies'**

04/22/2014 06:35 PM - Brad Crochet

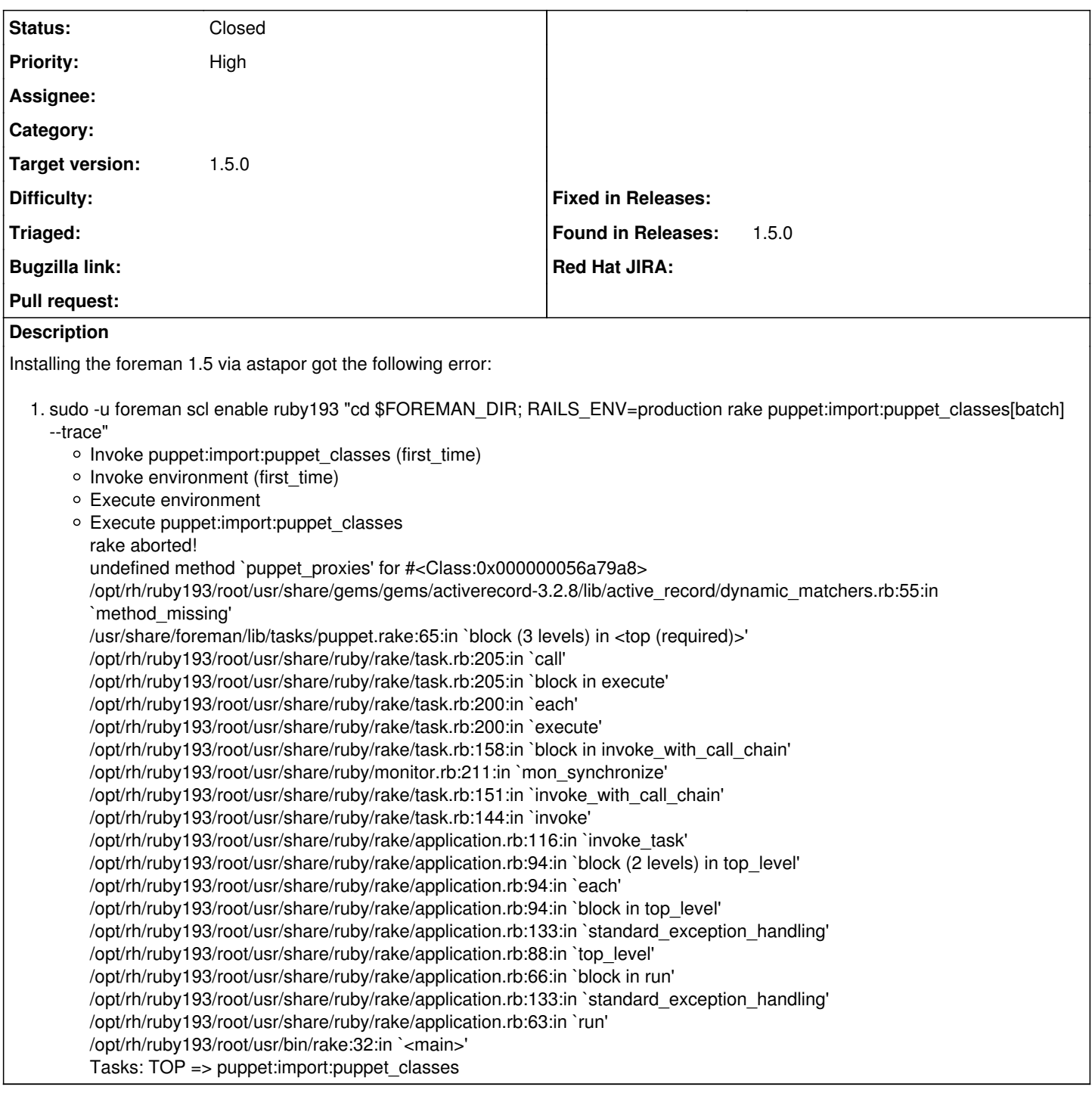

## **Associated revisions**

**Revision f516c137 - 04/25/2014 10:20 AM - Dmitri Dolguikh** 

fixes #5398: replaces calls to deprecated SmartProxy.\*\_proxies scope with SmartProxy.with\_features scope

## **Revision 787a6691 - 04/28/2014 11:51 AM - Dmitri Dolguikh**

fixes #5398: replaces calls to deprecated SmartProxy.\*\_proxies scope with SmartProxy.with\_features scope

(cherry picked from commit f516c137e518427defb83247e4c2d6a7d6cc1f1c)

#### **History**

**#1 - 04/22/2014 06:36 PM - Dominic Cleal**

- *Priority changed from Normal to High*
- *Target version set to 1.8.4*
- *translation missing: en.field\_release set to 4*

puppet.rake needs updating to use SmartProxy.with features.

## **#2 - 04/24/2014 10:35 AM - Anonymous**

- *Status changed from New to Assigned*
- *Assignee set to Anonymous*

## **#3 - 04/24/2014 10:45 AM - Anonymous**

- *Status changed from Assigned to Ready For Testing*
- *Target version changed from 1.8.4 to 1.8.3*

#### PR: <https://github.com/theforeman/foreman/pull/1400>

#### **#4 - 04/25/2014 10:24 AM - Dominic Cleal**

Actually, I just realised that the **error** is caused by the seed not working (which as we know, was caused by seeds.rb being overwritten). It's using a deprecated method, but probably fixing seeds.rb is enough for it to work again.

## **#5 - 04/25/2014 10:31 AM - Anonymous**

- *Status changed from Ready For Testing to Closed*
- *% Done changed from 0 to 100*

Applied in changeset [f516c137e518427defb83247e4c2d6a7d6cc1f1c.](https://projects.theforeman.org/projects/foreman/repository/foreman/revisions/f516c137e518427defb83247e4c2d6a7d6cc1f1c)